## Internet Global Infrastructure Diffusion

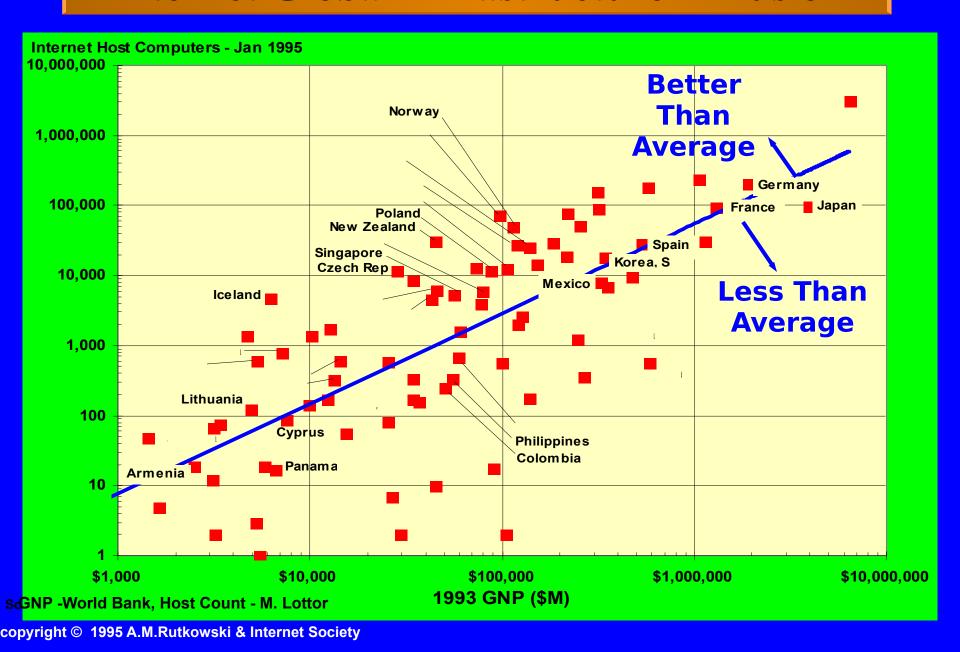

## **Factors Promoting Internet Diffusion**

Minimal or no regulatory constraints on value added and shared user networks Availability of cost-based private leased lines Availability of cost-based local access lines Availability of reasonably priced computers Facilities-based competition Individuals and institutions skilled in designing and operating tcp/ip computer networks Individuals and institutions capable of effectively using computer networking Time of entry into Internet community